**Photoshop 2022 (Version 23.0) Patch full version Download**

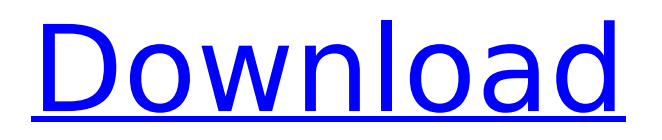

Photoshop CS6 is the newest version for Windows users. If you want to get the best out of Photoshop, buy the most recent version. Photoshop Help and Getting Help New features are added to Photoshop regularly. For example, the toolbox can be expanded and the user interface enhanced. You can upgrade to the latest version of Photoshop, but doing so probably won't be worth the effort unless you want to take advantage of the latest features. Many tutorials are available to help beginners

#### navigate Photoshop's features and functions. Check out the online documentation on your computer system at ` If you're interested in paying to become a Photoshop instructor and selling your instruction, Adobe offers a number of online courses that teach you how to make web graphics and how to design images with Photoshop. `www.ad obe.com/products/photoshop.htm l`. Starting Photoshop CS6 Before you open Photoshop, verify that your screen resolution meets the minimum resolution requirements listed at the beginning of this chapter, and make sure you have

### the latest version of the application. The first time you open Photoshop, you can select the PaintShop Pro preset. PaintShop Pro is a similar program that allows you to create graphics, select tools, and edit images. However, it's not possible to edit layers in a Photoshop document, and it doesn't use the same file formats. Therefore, if you plan to become a graphic artist, you might want to use Photoshop as your main imageediting tool. Choosing your operating system Before you launch Photoshop, make sure you have your operating system set

to automatically start your default image-editing program. In Windows, this is always the Adobe Photoshop program, but in other operating systems, the default might be PaintShop Pro or some other application you use regularly. Getting the tools and brushes If you're brand new to Photoshop, you might want to start with an application called the Get Started Toolbox. It contains the most basic tools (such as the Brush and the Pencil tools) you need to start doing simple editing and retouching. After you get the tools and brushes you want, you can launch

the Brush tool by clicking the Brush tool on the Tools panel, or you can double-click the tool icon to open a new document and bring up the tool options. Figure 5-6 shows the Brush tool in action. Photoshop CS6 also contains brushes that provide

**Photoshop 2022 (Version 23.0) With Key**

The free version of Photoshop Elements is limited to just 10.0 MP, 2.0 GB of storage space, and a 30-day trial period. To get these features back, and a lot more, you'll need the \$120 to \$2,499.99 package. Elements is one of the most used and most frequently

### updated software. I'm going to cover the features of Photoshop Elements 12.0 and the new 2020 release. The download link Additional Photoshop Elements, Photoshop Touch and Photoshop Express links can be found on the Official Adobe website. What's new in Photoshop Elements 12 While Adobe Photoshop Elements versions tend to have a limited feature set compared to the feature-rich alternative, I think it would be a crime to talk about this software and not introduce the new features. So let's jump straight into them. You can customize your screen shots by

## creating your own screenscapes. Screen captures are useful when discussing someone's work, online screen captures (e.g. GitHub), photos or videos. They are also useful when you need a screen capture to help someone explain a problem. To create your own screen capture, open a file, then go to File > Screen Shot. Select a screen section (where to capture the screen) then click the Capture button or press Ctrl-

Shift-3 ( $\hat{m}$   $\hat{n}$  -3 on macOS). Then, hit the Print Screen or Command + Print Screen keys on your keyboard to capture it. This screenshot says a lot, but I'll

#### explain in more detail below: Primary feature After the release of Photoshop Elements 12, Photoshop Elements has launched a new integration with third-party services. Photoshop Elements now offers an option to automatically sync your new images with a set of popular online services. This feature allows you to have your images automatically imported to your favorite online backup solution, such as Dropbox, OneDrive, Google Drive, and more. You can also sync your images on your computer. The link below explains how to manually sync your

### images. More sharing options with the new Sharing panel The Free and Premiere editions of Photoshop Elements include the Shared Photo Organizer. The Shared Photo Organizer lets you manage and view photos and videos in various albums. You can share to services including Facebook, Flickr, Picasa, Google+ and more. In some of the recent versions of Photoshop 388ed7b0c7

Marian Szydłowiec Marian Szydłowiec (January 21, 1922 - July 26, 2012) was a Polish lawyer and a prisoner of Nazi concentration camp. Life A member of the Polish underground anti-communist organization called Armia Krajowa, Marian Szydłowiec was arrested by the Gestapo on September 25, 1940. He was imprisoned in the concentration camp of Dachau, where he was sent to the delousing block. From February 1941 he was in the Krakow prison and then moved to

### the Warsaw prison; he was moved from prison to prison without assigning a reason. From October 1943 to April 1945, he was in Auschwitz concentration camp. In post-war times, Szydłowiec was a police officer. From March 22, 1954, he was arrested as a political prisoner. He was involved in activities against the Polish political and economic system. In 1951, he and ten other people were charged with crimes, sentenced to prison and banished from Warsaw. Szydłowiec collected and worked a lot on the history of Nazi German concentration and

extermination camps. He researched about how the camps were run and many prisoners managed to survive there. Works "Auschwitz 1939-1945. Die NS-Konzentrationslager im Krakau-Gestapo-Gebiet. Eine Dokumentation", 1994 "Dachau des Geheimen Komitees. Das Szenario der nationalsozialistischen Vernichtungslager 1939-1945" "Dachau, das letzte Lager der Vergeltung" (2010) References Category:2012 deaths Category:Polish lawyers Category:Polish civilians killed in World War II Category:1922

### birthsCHICAGO (CBS) — A truck driver with a history of DWI arrests in Joliet was charged with DUI, after he crashed in Chicago Thursday night. Cameras recorded the moments police removed the driver of a GMC pickup off the road and he was taken to the hospital with lifethreatening injuries. Jonathan Ravenette, 25, was driving eastbound on West Ogden Avenue near the 4200 block of West Ogden Avenue, when he crossed over into the oncoming eastbound lanes, and hit a Mercedes at about 9 p.m. **Thursday**

Techniques of Spiritual Work for the Dying and their Relatives. The aim of this study was to describe the practices of spiritual care to the dying and to their relatives. The spiritual care practices performed by chaplains in hospitals were investigated in a questionnaire survey. The questionnaire was distributed to hospital chaplains of two large Finnish hospitals. The response rate was 33 percent ( $n = 51$ ). Spiritual care was mainly performed by the family during the dying process. Most chaplains concentrated on providing

# psychosocial support. The attitudes of chaplains toward spiritual care varied: the majority of chaplains were interested in spiritual care, and many had had previous experience. The chaplains, however, had never received training in spiritual care. More training and supervision are needed for chaplains in this area.package org.examples.javaf x.advance.animation; import javafx.animation.KeyFrame; import javafx.animation.Timeline; import

javafx.application.Application; import javafx.scene.Scene; import javafx.scene.control.Label; import

javafx.scene.layout.AnchorPane; import javafx.scene.layout.VBox; import javafx.scene.text.Font; import

javafx.scene.text.FontWeight; import javafx.scene.text.Text; import

javafx.scene.text.TextAlignment; import javafx.stage.Stage; public class Animation extends Application { @Override public void start(Stage primaryStage) { AnchorPane root  $=$  new AnchorPane(); root.setStyle("-fxbackground-color: lightsteelblue;");

root.setPrefSize(300, 300); Label  $myLabel = new$ 

Label("Animation"); root.getChildren().add(myLabel); VBox buttons = new VBox(); buttons.setSpacing(10);

**System Requirements:**

Microsoft Windows XP, Vista, 7, 8, or 10; macOS OS X 10.6 or newer Apple® MacOS® 10.4 or newer Apple® iPhone® 6, iPhone 6 Plus, iPhone 6S or iPhone 6S Plus, iPhone SE, iPhone 6C or 6C Plus Google Android™ 4.3 or newer A music-listening device with a headphone jack A broadband Internet connection Overview: After crashing her car into a field, Maddie awakens in

#### Related links:

[https://www.christymannauthor.com/wp-content/uploads/2022/07/Adobe\\_Photoshop\\_2022\\_Version\\_2](https://www.christymannauthor.com/wp-content/uploads/2022/07/Adobe_Photoshop_2022_Version_2301_full_license___Serial_Number_Full_Torrent_Free.pdf) 301 full license Serial Number Full Torrent Free.pdf [https://alternantreprise.com/conseils/adobe-photoshop-2021-universal-keygen-keygen-full-version](https://alternantreprise.com/conseils/adobe-photoshop-2021-universal-keygen-keygen-full-version-free/)[free/](https://alternantreprise.com/conseils/adobe-photoshop-2021-universal-keygen-keygen-full-version-free/)

<https://susanpalmerwood.com/adobe-photoshop-2021-version-22-3-keygen-only-free-download/> [https://techstoserve.com/wp-content/uploads/2022/07/Photoshop\\_2021\\_Version\\_2242.pdf](https://techstoserve.com/wp-content/uploads/2022/07/Photoshop_2021_Version_2242.pdf)

<http://rastadream.com/?p=29565>

<http://www.techclipse.com/?p=26333>

<https://islamiceducation.org.au/wp-content/uploads/2022/07/frannaco.pdf>

<https://serippy.com/photoshop-cc-2019-keygen-exe-license-key-full/>

[https://cryptic-depths-93576.herokuapp.com/Adobe\\_Photoshop\\_CC\\_2015.pdf](https://cryptic-depths-93576.herokuapp.com/Adobe_Photoshop_CC_2015.pdf)

<https://wishfruits.com/wp-content/uploads/2022/07/babquee.pdf>

[https://www.solomaco.org/2022/07/05/adobe-photoshop-2022-version-23-4-1-key-generator-free-for](https://www.solomaco.org/2022/07/05/adobe-photoshop-2022-version-23-4-1-key-generator-free-for-windows/)[windows/](https://www.solomaco.org/2022/07/05/adobe-photoshop-2022-version-23-4-1-key-generator-free-for-windows/)

<https://slimfastketo.org/photoshop-cc-2014-keygen-only-x64/>

<https://kireeste.com/adobe-photoshop-cc-2018-version-19-serial-key-keygen-free-2022-new/>

<https://www.shankari.net/2022/07/05/adobe-photoshop-2022-version-23-nulled-keygen-x64/>

[https://solaceforwomen.com/adobe-photoshop-2021-version-22-1-0-hack-patch-license-keygen-free](https://solaceforwomen.com/adobe-photoshop-2021-version-22-1-0-hack-patch-license-keygen-free-download/)[download/](https://solaceforwomen.com/adobe-photoshop-2021-version-22-1-0-hack-patch-license-keygen-free-download/)

<https://boiling-castle-64102.herokuapp.com/wambay.pdf>

<https://afternoon-sierra-88686.herokuapp.com/nichbend.pdf>

<https://secret-depths-59748.herokuapp.com/halyel.pdf>

[http://curtglucdec.yolasite.com/resources/Photoshop-2021-Version-225-keygenexe--Free-WinMac-](http://curtglucdec.yolasite.com/resources/Photoshop-2021-Version-225-keygenexe--Free-WinMac-Final-2022.pdf)[Final-2022.pdf](http://curtglucdec.yolasite.com/resources/Photoshop-2021-Version-225-keygenexe--Free-WinMac-Final-2022.pdf)

<http://officinabio.it/?p=23997>

[https://shielded-escarpment-79877.herokuapp.com/Adobe\\_Photoshop\\_2022\\_Version\\_2301.pdf](https://shielded-escarpment-79877.herokuapp.com/Adobe_Photoshop_2022_Version_2301.pdf)

<https://lifeproject.fr/photoshop-cc-2015-version-18-crack-with-serial-number-product-key-full-2022/>

<http://www.lab20.it/2022/07/05/photoshop-2022-version-23-keygen-for-lifetime-free-final-2022/>

[https://maedchenflohmarkt-ilmenau.de/adobe-photoshop-2022-version-23-0-2-serial-key-license-key](https://maedchenflohmarkt-ilmenau.de/adobe-photoshop-2022-version-23-0-2-serial-key-license-key-pc-windows-march-2022/)[pc-windows-march-2022/](https://maedchenflohmarkt-ilmenau.de/adobe-photoshop-2022-version-23-0-2-serial-key-license-key-pc-windows-march-2022/)

[https://secure-shore-88738.herokuapp.com/Adobe\\_Photoshop\\_2021\\_Version\\_225.pdf](https://secure-shore-88738.herokuapp.com/Adobe_Photoshop_2021_Version_225.pdf)

<http://turismoaccesiblepr.org/?p=8938>

[https://www.odontotecnicoamico.com/wp-](https://www.odontotecnicoamico.com/wp-content/uploads/2022/07/Photoshop_2021_Version_2211.pdf)

[content/uploads/2022/07/Photoshop\\_2021\\_Version\\_2211.pdf](https://www.odontotecnicoamico.com/wp-content/uploads/2022/07/Photoshop_2021_Version_2211.pdf)

<https://degrassi-inukshuk-77682.herokuapp.com/chexito.pdf>

[https://leykaclub.com/wp-content/uploads/2022/07/adobe\\_photoshop.pdf](https://leykaclub.com/wp-content/uploads/2022/07/adobe_photoshop.pdf)

<https://salty-retreat-13688.herokuapp.com/phiwet.pdf>